**SANA\_RESPONSE\_TO\_IFNG\_UP**

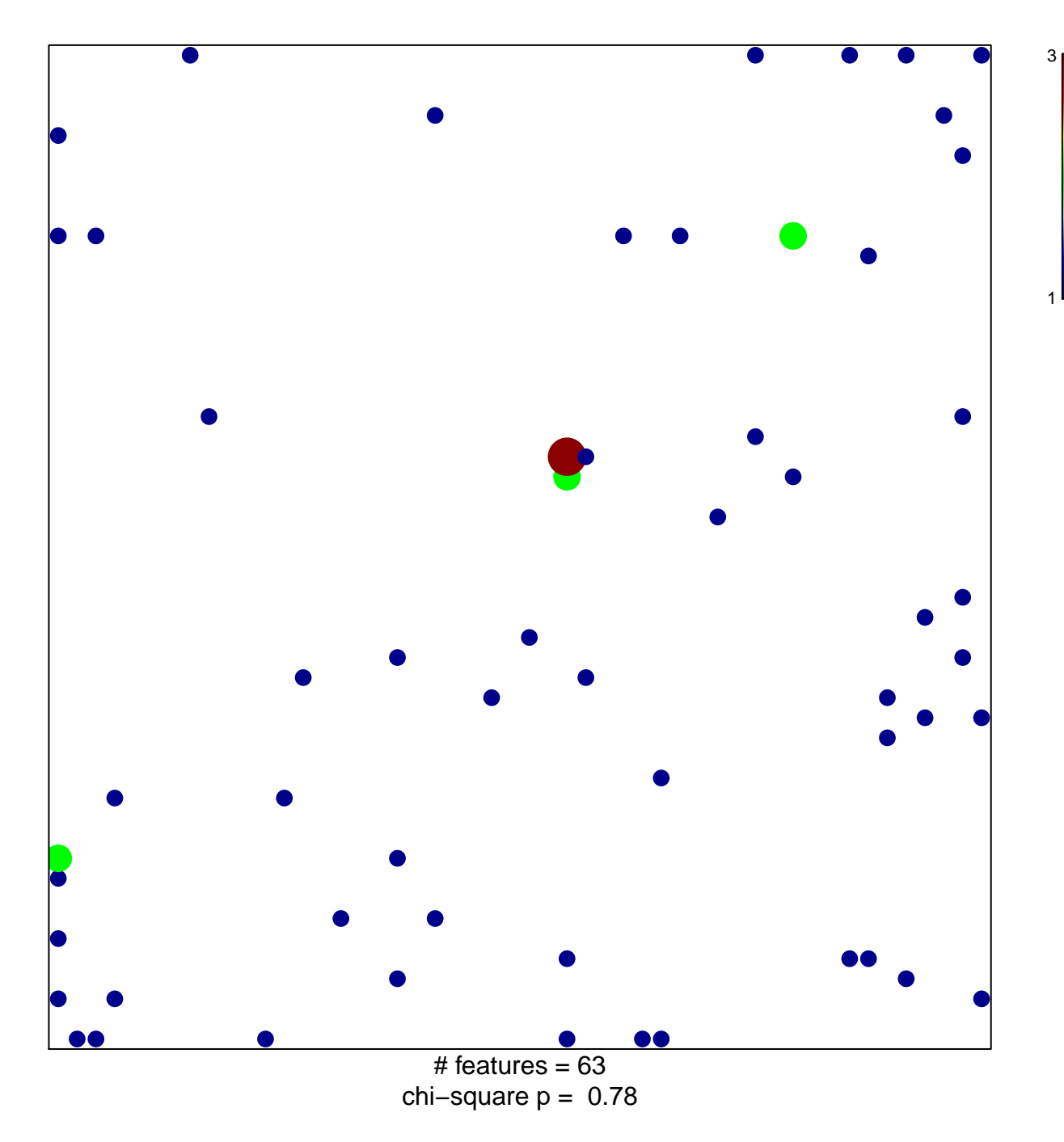

## **SANA\_RESPONSE\_TO\_IFNG\_UP**

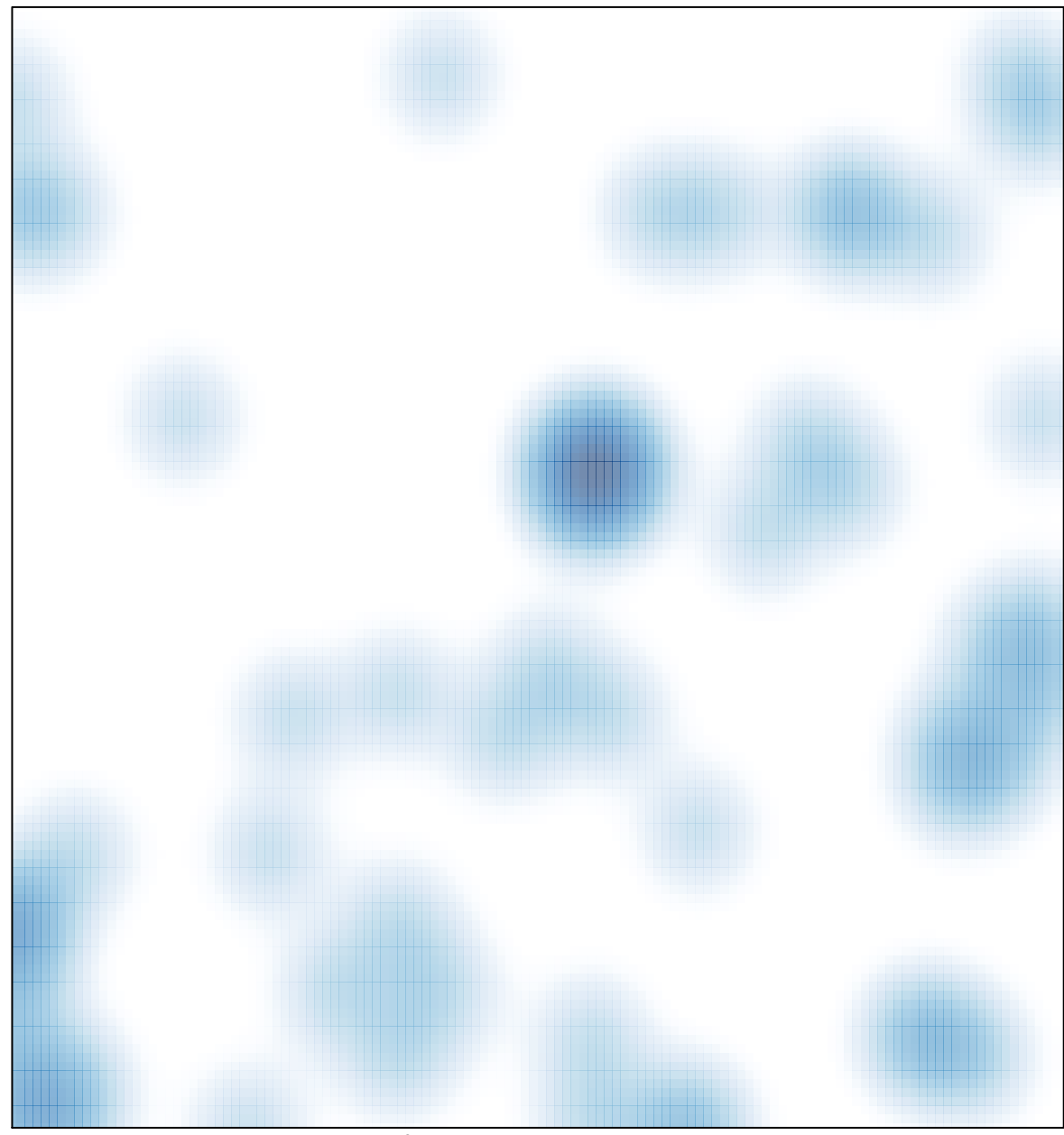

# features =  $63$ , max =  $3$